**Recherches sur les personnages du mythe**

Comme annoncé lors de la présentation du projet, vous allez débuter des recherches sur les différents personnages du mythe des *Tantalides* et des *Atrides*.

**L'objectif final** est de réaliser **une courte vidéo (teaser)** du personnages en question. Cette vidéo devra reprendre les principaux événements et caractéristiques de la vie du personnage amis sans trop en dévoiler.

Il s'agit de présenter le personnage mais en créant du suspens et de l'attente chez les « spectateurs ».

Pour vous aider, voici 2 courts teaser réalisés par *La Piccola Familia* (Cie de Thomas Jolly) afin de présenter le spectacle.

Ils pourront vous donner des idées pour réaliser votre propre teaser.

→ Pour donner envie avant la création du spectacle : <https://youtu.be/U-f8RgGVmu4> **[t](https://youtu.be/U-f8RgGVmu4)**

→ Pour donner envie après la création du spectacle : **<https://youtu.be/vxfOHSD4QJw>**

Vous pouvez utiliser l'outil en ligne **Adobe Spark** pour créer votre teaser ou un autre outil que vous maîtriseriez mieux.

Vous pouvez voir quelques réalisation à partir d'Adobe Saprk que les élèves de 2de de l'an dernier ont réalisé sur des romans en lisse pour le Prix Hors Concours :

*Les Cendres de Marbella* d'Herve Mestron https://spark.adobe.com/video/kRzQggGbJCNLO https://spark.adobe.com/video/uqV9vCRiVmwHz https://spark.adobe.com/video/N3pCaTk7QLLfA https://spark.adobe.com/video/DEy6PHk0wjwtz

*Les Valses Intimes* d'Emilie Lassaigne https://spark.adobe.com/video/Cd580jbzmzgce

*Ma fille ne t'en va pas* de Marie Poirson-Dechonne https://spark.adobe.com/video/tdz1FUM9Bz3Bm https://spark.adobe.com/video/PJJXtjQYp1SwI <https://spark.adobe.com/video/9JQHDRDkLakR>

**Consignes** pour les recherches :

- Ne pas utiliser Wikipédia

- Si les recherches se font en ligne, privilégier le site mythologica.fr

- Ne pas oublier les documents papiers : dictionnaires des noms propres, encyclopédies et les ouvrages documentaires consacrés à la mythologie grecque et romaine (rayon 200 au CDI) → consulter le portail documentaire du CDI : 067080b.esidoc.fr

- Les images et illustrations choisies doivent être libres de droit

→ banque d'images libres libres de droits sur le portail documentaire du CDI : 067080b.esidoc.fr

→ Ne pas oublier de noter les sources et références des documents utilisés.

 $\rightarrow$  les recherches peuvent se faire en binôme

## Liste des **personnages** et des **lieux** :

ARGOS et Le TARTARE JUPITER et DÉMÉTER **TANTALE** PÉLOPS ATRÉE THYESTE AGAMEMNON et MÉNÉLAS AÉROPÉ et HIPPODAMIE

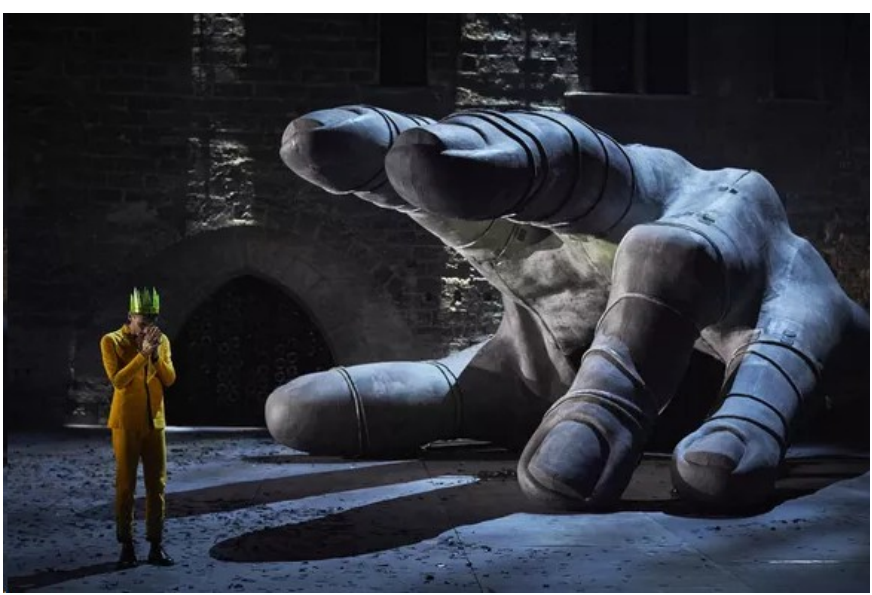

*© https://www.telerama.fr/sites/tr\_master/files/styles/simplecrop1000/public/180702\_rdl\_1165.jpg? itok=f57xfgbX&sc=31de4d27309dfd3331b5579128f01bc0*